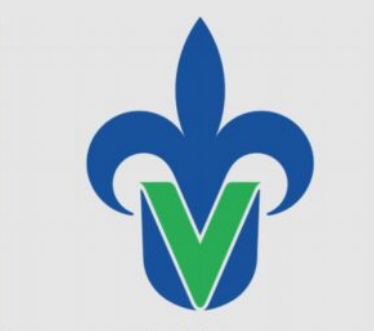

Universidad Veracruzana

**Dirección de Servicios Informáticos Administrativos**

#### **FORMATEO DE EQUIPOS UTILIZANDO SYSPREP**

2012 L.I. Octavio E. Ochoa Martínez

"Lis de Veracruz: Arte, Ciencia, Luz"

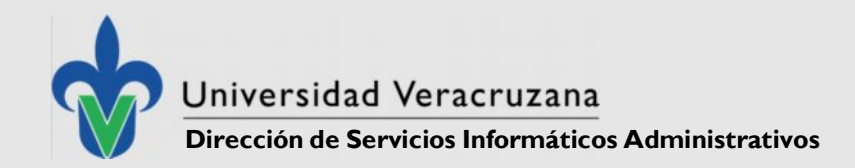

## **INTRODUCCIÓN**

- Una de las tareas que más tiempo consumen y que más se llevan a cabo en el Departamento de Atención Técnica a Usuarios, es el Formateo y Instalación de Software Base.
- Dicha actividad se realiza, la mayoría de las veces, a través de un **Formateo** del Equipo de la Forma Tradicional y en algunos casos a través del método de **Clonación**
- A continuación analizaremos ambas opciones…

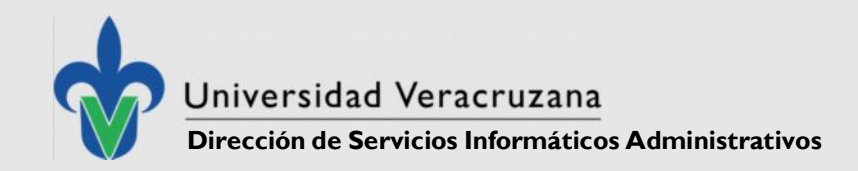

## **FORMATEO TRADICIONAL**

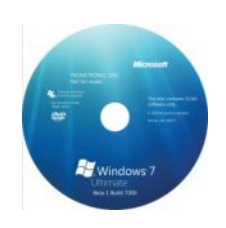

En el formateo tradicional se llevan a cabo las siguientes acciones Formateo del Equipo Instalación de Aplicaciones Instalación de Actualizaciones del Sistema Configuración del SIIU ó sistema de Cargas

**Tiempo del Proceso: 6 Horas, Dependiendo de las Actualizaciones y Programas.**

**Desventajas:** Puede haber omisiones en el proceso de Instalación de Aplicaciones las cuales resultan en insatisfacción por parte de los usuarios finales.

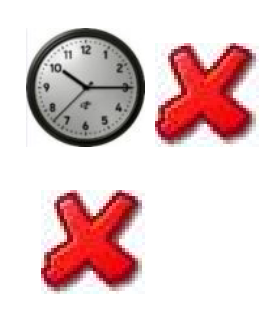

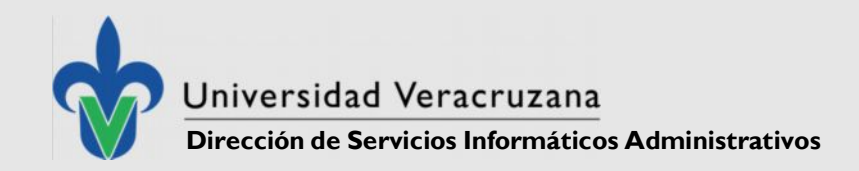

# **CLONACIÓN**

En la instalación por clonación se llevan a cabo las siguientes acciones

- Formateo del Equipo Imagen
- Instalación de Aplicaciones
- Instalación de Actualizaciones del Sistema
- Configuración del SIIU ó sistema de Cargas
- Clonado del Disco / Aplicación de Imagen a la Computadora Destino

#### **Tiempo del Proceso: 1 Hora**

**Desventajas:** La computadora destino tiene que tener el mismo hardware para que se lleve a cabo adecuadamente

Costo de Almacenamiento de la Imagen de cada modelo para posteriores clonaciones.

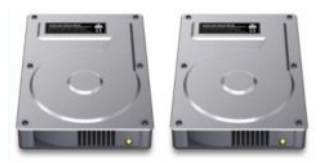

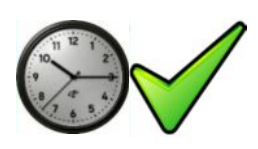

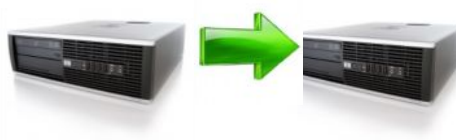

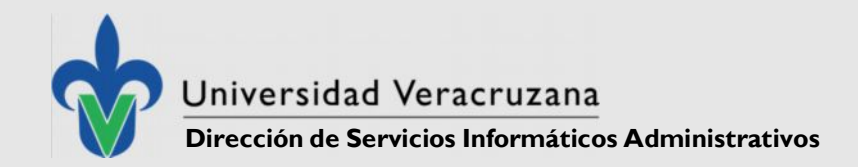

# **¿QUÉ ES SYSPREP?**

SysPrep es el acrónimo para la **Utilidad de Microsoft de Preparación de Sistema** para la instalación del Sistema Operativo de Windows.

Es utilizado para preparar una computadora para clonación y restauración vía una imagen de Disco.

Al Terminar la Instalación el Equipo destino contiene configuraciones y software instalado en el equipo imagen.

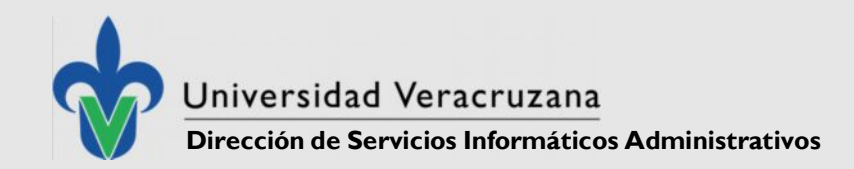

#### **SYSPREP -Ventajas**

• Ahorro de Tiempo en Instalación de Aplicaciones El proceso se puede hacer desatendido

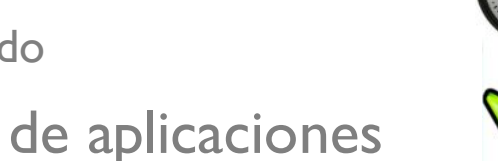

- Elimina errores en las instalación de aplicaciones
- Ahorro en Instalación de Actualizaciones.

La imagen se aplica con las Actualizaciones instaladas en el equipo imagen, esto disminuye el ancho de banda consumido por las computadoras clientes, de igual manera es posible omitir actualizaciones que causen conflicto con aplicaciones propias UV.

• Aplicable a cualquier Modelo de Computadora

La Instalación puede llevarse a cabo en Equipos

con Diferente Hardware

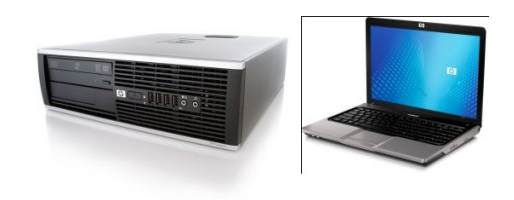

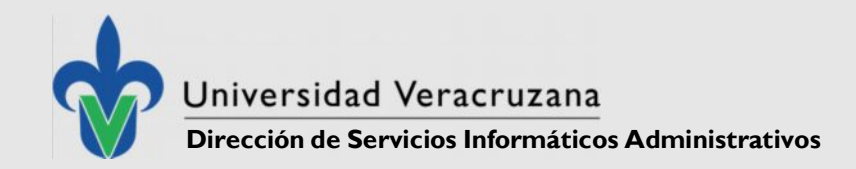

#### **SYSPREP –Ventajas (2)**

• Elimina Problemas de Instalación

Se Instala el software base, se configura el equipo, se configuran usuarios.

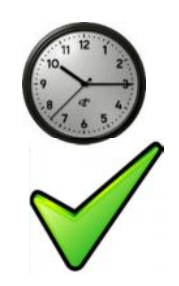

• Seguridad

La imagen no incluye la licencia ni de Windows ni de Office, gracias al método de licenciamiento por Volumen de Windows 7, por lo anterior, no existe riesgo de piratería si es instalado en equipos ajenos a la Universidad Veracruzana

• Mejora la satisfacción de los Usuarios Finales

Al agilizar el proceso de instalación y disminuir omisiones en el software, se reducen quejas y llamadas.

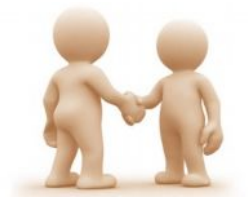

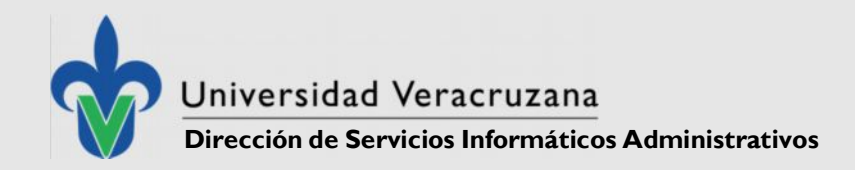

#### **SYSPREP –Ventajas (3)**

• Es posible Implementarse en otras entidades

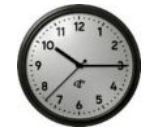

Tales como: Regiones, Institutos y Centros de Cómputo, disminuyendo el número de visitas por formateo e Instalación de Paquetería.

• Fácil Uso

El usar este método es similar a la instalación típica de Windows 7 por lo que no requiere conocimientos adicionales.

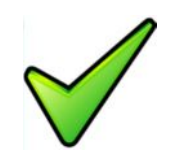

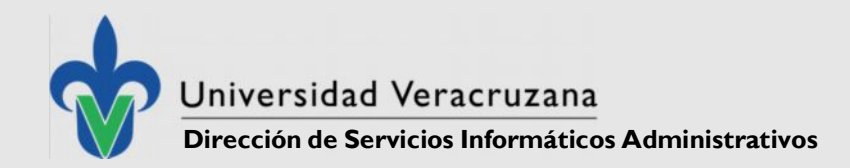

## **SYSPREP - OBTENCIÓN DE IMAGEN**

Es necesario una computadora que contenga todos los programas y configuraciones que se quieran duplicar en los demás equipos.

- Configuración del Equipo
- Instalación de Programas
- Instalación de Actualizaciones

Una Vez obtenida la imagen, es posible instalarla en otros equipos independientemente del Hardware

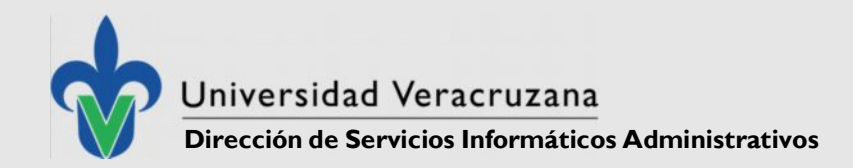

## **FORMATEO CON SYSPREP**

A continuación observaremos los siguientes aspectos de este método de implementación :

- Ventajas
- Tiempo
- Impacto

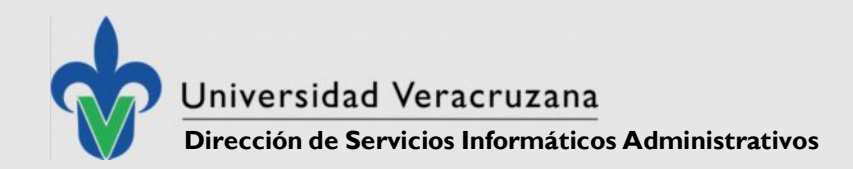

## **SYSPREP –VENTAJAS**

- Ahorro de Tiempo
- Disminución de Errores (Instalación de Programas)
- Liberación de Carga de Trabajo
- Aumento de Productividad (nuestra y de usuarios)
- Fácil de Usar y Ahorra la capacitación
- Asegura Acceso a los Equipos Clonados (cuenta de administrador)
- Seguridad de la Licencia
- Puede Mezclarse con otras Técnicas de Clonación
- Ahorro en Instalación de Actualizaciones (Tiempo y Ancho de Banda)
- Ahorro en Instalación de Driver IBM Pro Printer

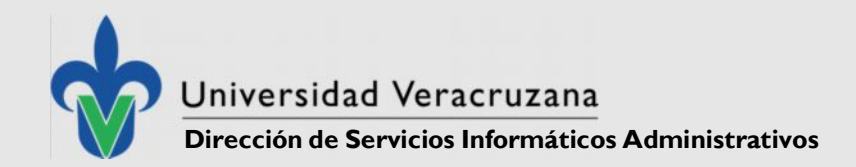

#### **SYSPREP - IMPACTO**

Lugares donde se puede ser aplicado

- Rectoría
- USBIs
- Facultades e Institutos
- Centros de Cómputo
- Regiones

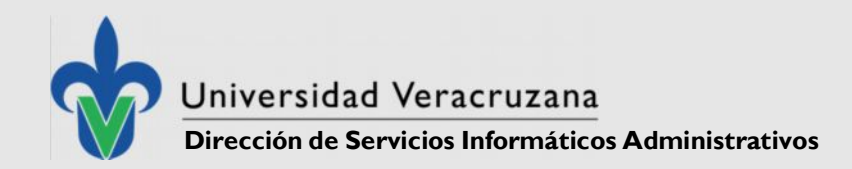

## **SYSPREP – REQUISITOS**

- Computadora Servidor
- Computadora Imagen
- CD para extracción de Imagen
- DVD de Instalación de Windows 7
- Memoria USB de 16GB

(para depositar la imagen obtenida)

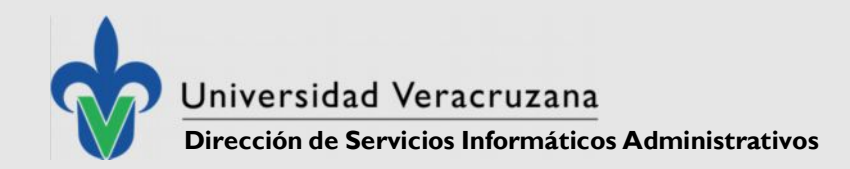

## **SYSPREP – PRUEBAS REALIZADAS**

- Se Mantiene la configuración de Bases de Datos (para instalación de cargas)
- El proceso Dura 30 Minutos en Equipos Compaq 6005 de 2 GB
- El Proceso Comenzó 1:00 p.m.
- El Proceso Terminó l:30 p.m.
- Tareas Posteriores 1:47 p.m.

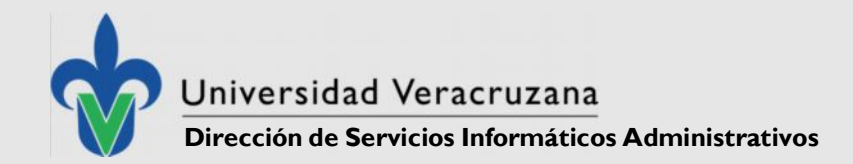

#### **SYSPREP – PRUEBAS REALIZADAS(2)**

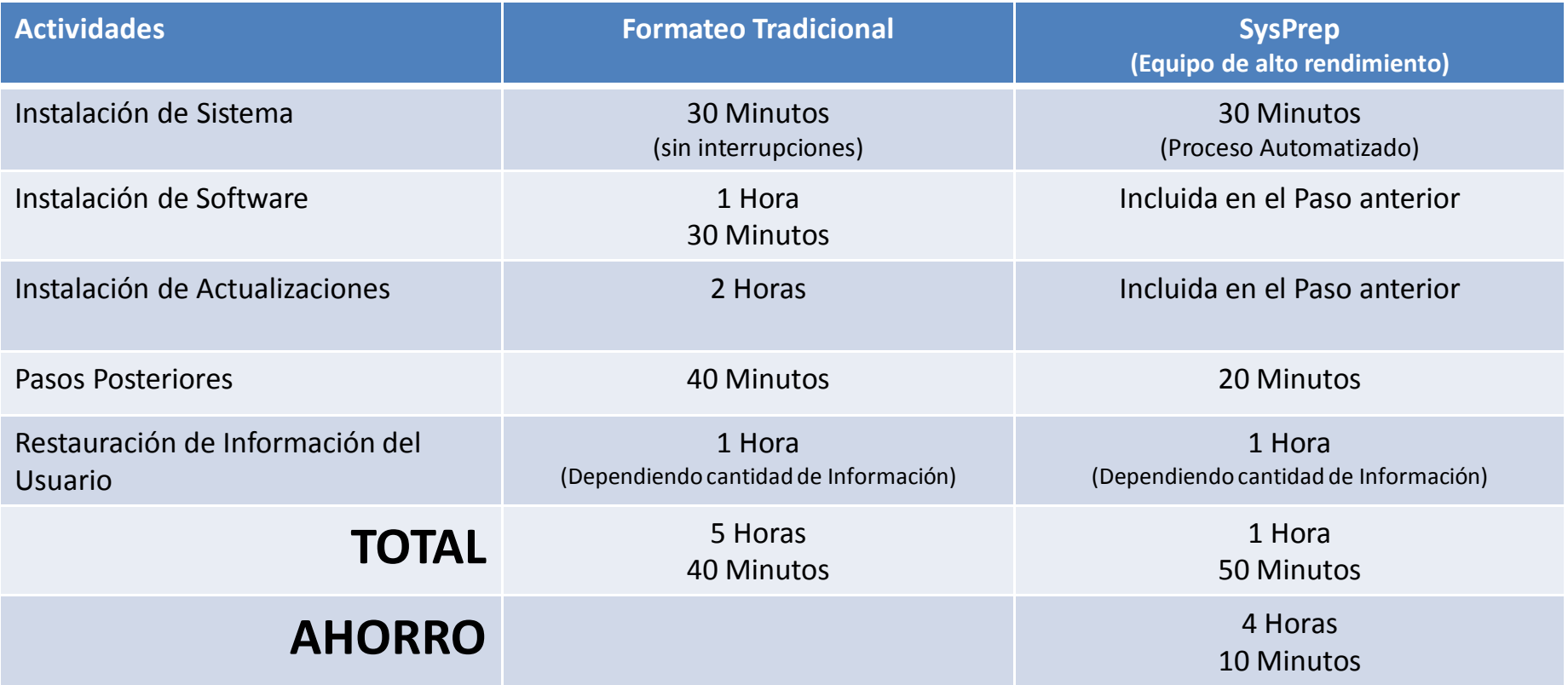

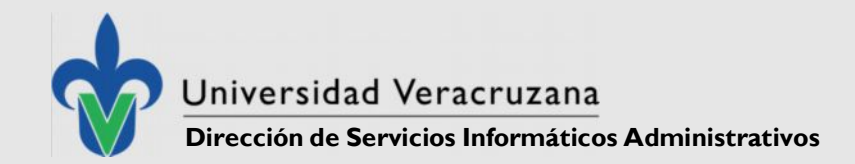

#### **SYSPREP – PRUEBAS REALIZADAS(3)**

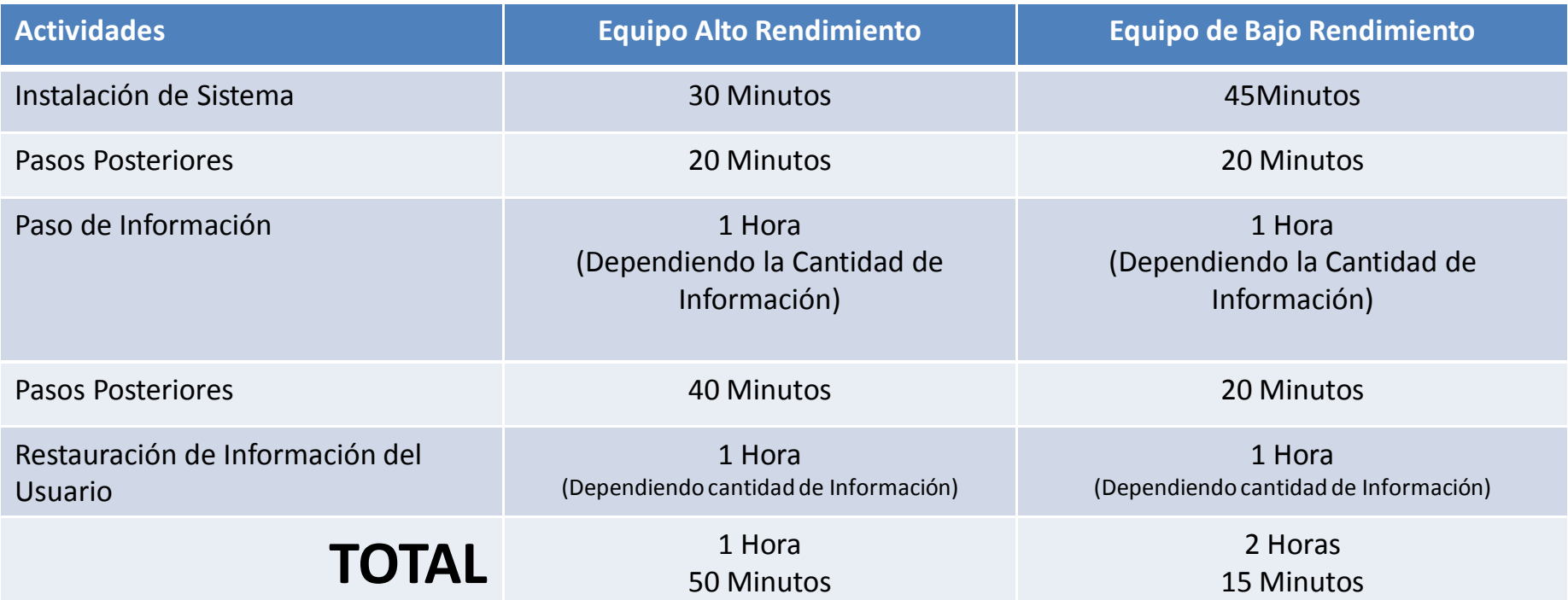

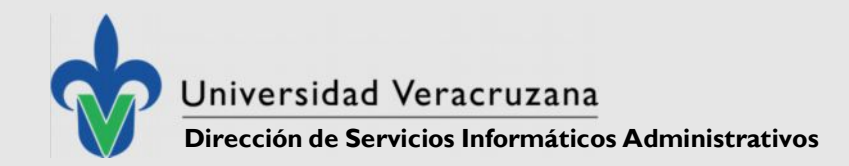

#### **SYSPREP – AHORRO DE TIEMPO**

**(Sin Respaldo de Información)**

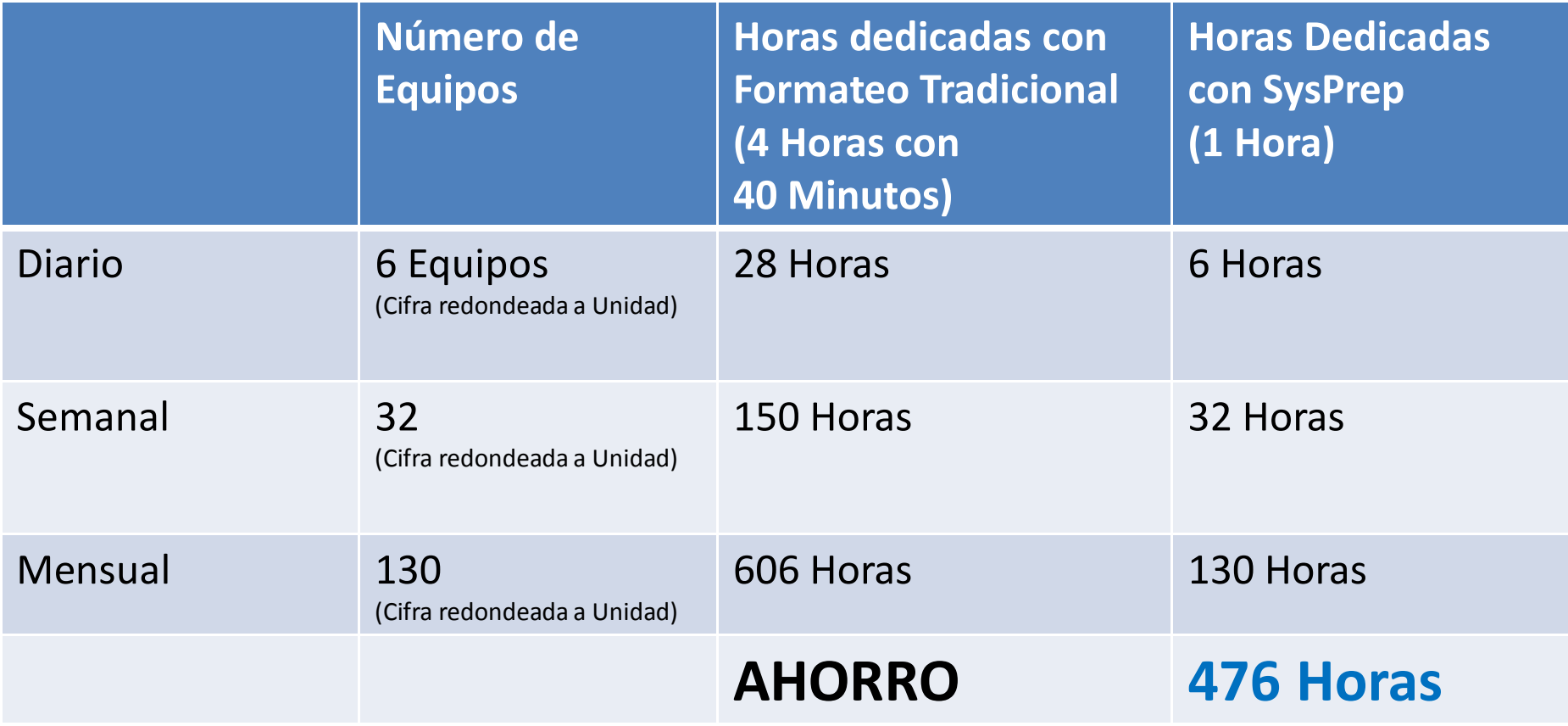

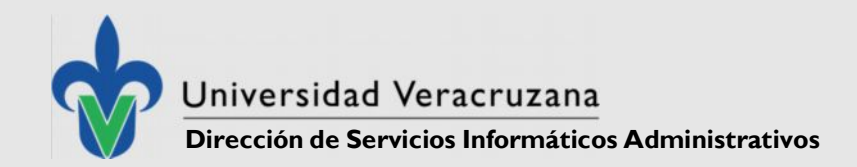

### **TAREAS EXTRAS**

- Se Descargaron Drivers de los Modelos de Computadoras Recurrentes y se grabaron en un DVD y Disco Duro
- Se evitó consumo de ancho de banda y mejoró el Tiempo de Instalación de Drivers.

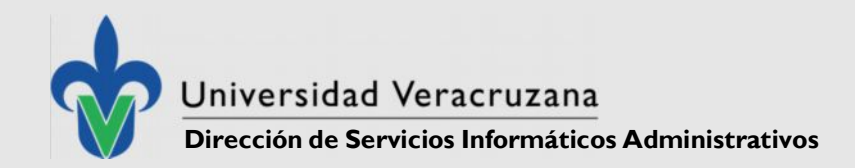

### **TAREAS POSTERIORES**

Posterior al Formateo con SYSPREP es necesario:

- Cambio de Lenguaje de Teclado
- Habilitar Núcleos del Procesador
- Habilitar la Cuenta de Administrador
- Verificar e Instalar Drivers
- Cambio de Nombre del Equipo
- Asegurar la Conexión a la Red
- Unión al Dominios
- Validación de Windows 7 y Office 2010
- Instalación de Software Antivirus.

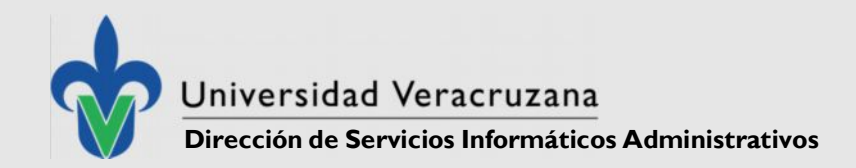

## **CONCLUSIONES**

- SysPrep en un procedimiento que ahorra y simplifica la instalación de Windows 7
- A través de la Planeación puede ahorrarnos los problemas más comunes en la Instalación
- No Necesita un Software Especial, por lo que no es costosa su implementación
- Es fácil de Usar
- Es sencillo y operativamente de alto impacto.

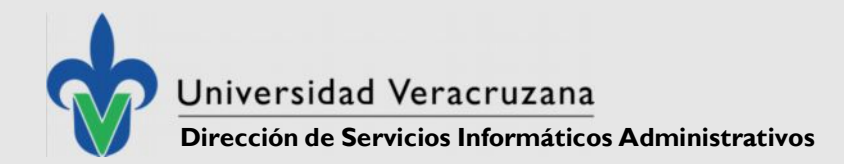

#### ATENCION TECNICA A USUARIOS FORMATEO DE EQUIPOS UTILIZANDO SYSPREP

¡Agradece su Atención!

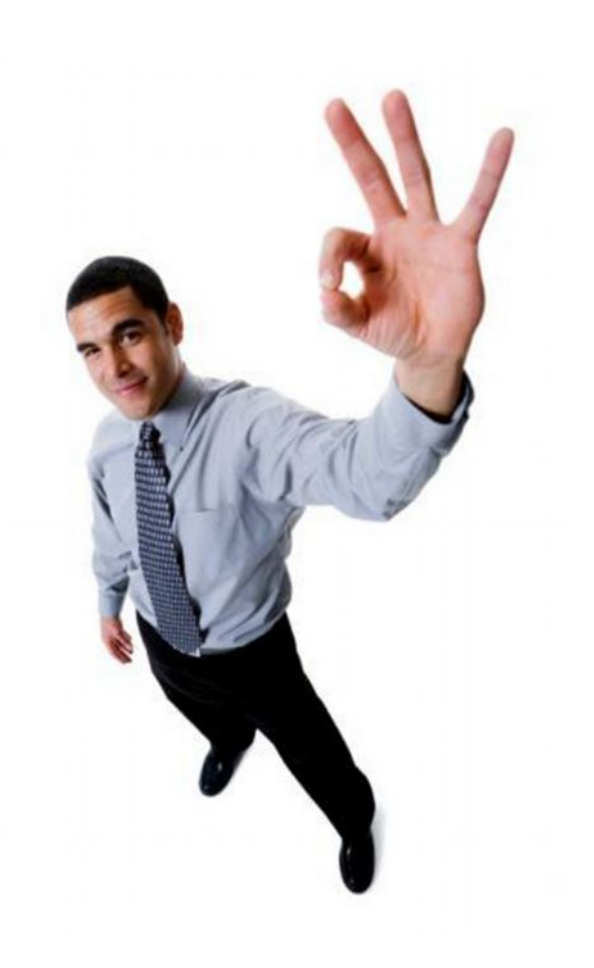